## **CALIDAD DE VÍDEO**

Ajusta la calidad del vídeo.

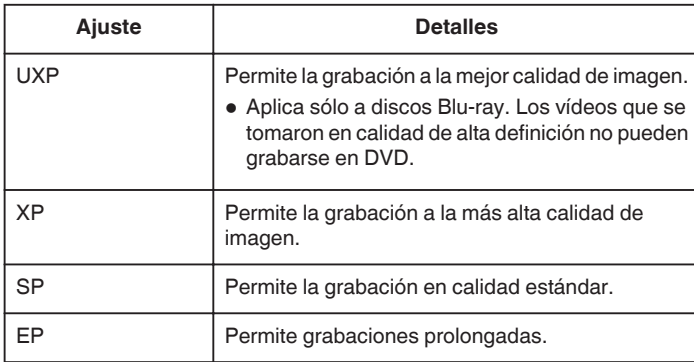

## **Nota : -**

- 0 Ajuste en modo "UXP" o "XP" si se graban escenas con movimiento rápido o escenas con cambio extremo de brillo para evitar el ruido.
- 0 Utilice una unidad externa de Blu-ray para guardar vídeos grabados en modo "UXP".
- 0 Puede cambiar el "CALIDAD DE VÍDEO" deseado pulsando sobre el mismo desde la pantalla de tiempo restante de grabación.

## **Visualización de la opción**

*1* Seleccione el modo vídeo.

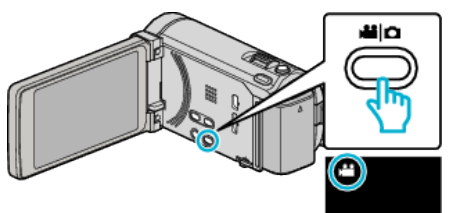

*2* Pulse "MENU".

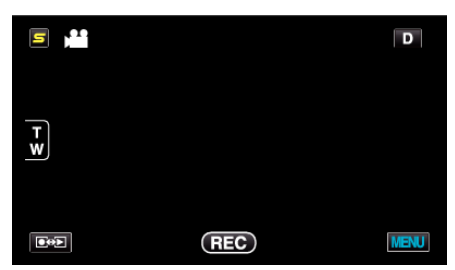

*3* Pulse "CALIDAD DE VÍDEO".

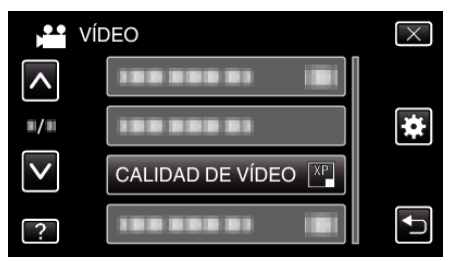